## **BAB III**

# **LANDASAN TEORI**

## **3.1 Faktor yang Mempengaruhi Konsumsi Bahan Bakar**

Untuk memperkirakan konsumsi bahan bakar alat berat secara teliti perlu dipelajari faktor-faktor yang secara langsung dapat mempengaruhi hasil kerja alat tersebut. Faktor-faktor tersebut meliputi: MNON

- 1. Tahanan guling,
	- 2. Tahanan kemiringan,
	- 3. Tahanan aerodinamis,
	- 4. Koefisien traksi,
	- 5. Tahanan aerodinamis,
	- 6. Rimpul,
	- 7. Elevasi dan
	- 8. Berat material.

## **3.2 Tahanan Aerodinamis (Aerodynamic Resistance)**

Menurut Suganda 1971 menyatakan bahwa tahanan aerodinamis pada kendaraan dapat diakibatkan karena dua hal, yang pertama yaitu pressure drag karena bentuk dari kendaraan dan gesekan pada permukaan kendaraan. Tahanan aerodinamis dapat dinyatakan dengan rumus sebagai berikut:

A.

**Ra = 0.5 x Cd x** ρµ **x AF………………………………………………………………(1)**

Keterangan :

Ra = Tahanan Aerodinamis, (N)

Cd = Koefisien hambatan aerodinamis

 $\rho\mu$  = Density Udara, (Kg/m<sup>3</sup>)

 $A_F$  = Luas bagian depan kendaraan, (m<sup>2</sup>)

#### **3.3 Kemiringan Jalan**

 Kemiringan jalan dalam hal ini grade resistence berhubungan dengan kemiringan jalan yang umumnya dinyatakan dalam persen (%). Kemiringan jalan maksimum yang dapat dilalui dengan baik oleh alat angkut dump truck berkisar 10% - 16% sehingga di CV Arindo grade resistence ditentukan di bawah 16%.

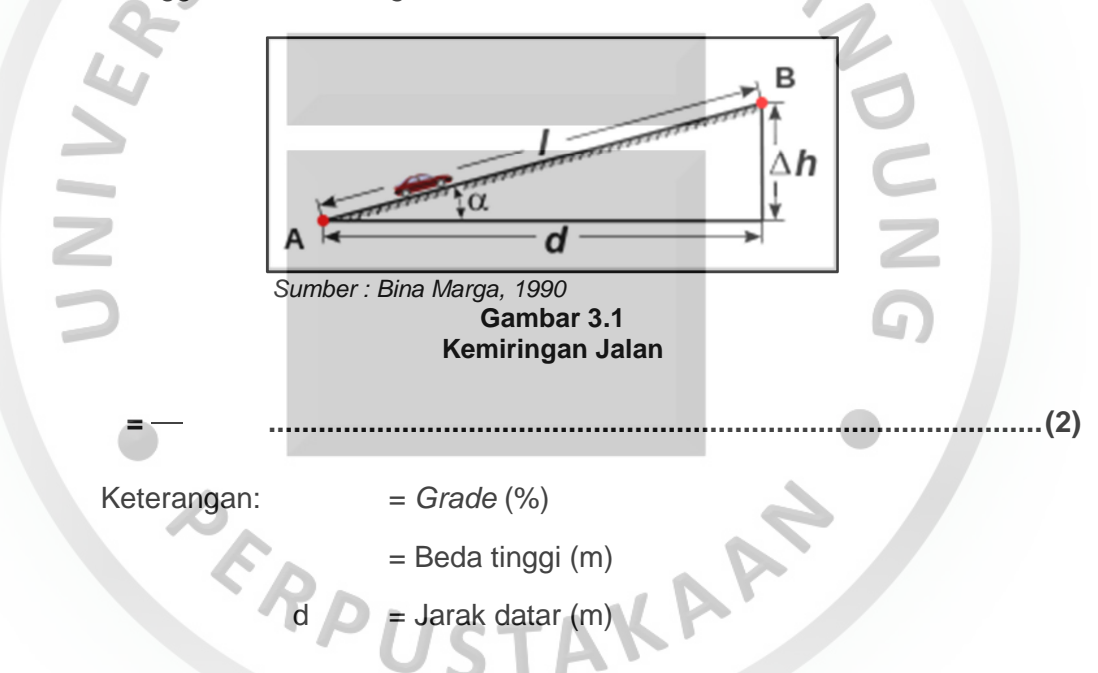

#### **3.4 Daya dan Konsumsi Bahan Bakar**

Konsumsi bahan bakar merupakan fungsi dari tenaga (power) yang dibutuhkan kendaraan untuk menggerakkan mesin. Hal tersebut dipengaruhi oleh beberapa faktor, diantaranya : jarak angkut, kemiringan jalan, berat kendaraan, kecepatan, tenaga yang dibutuhkan kendaraan untuk bergerak, percepatan kendaraan, kualitas bahan bakar, tahanan gulir, tahanan aerodinamis, gesekan antara ban dengan permukaan jalan, tekanan pemompaan ban, suhu dan cuaca, cara mengemudi operator, dan perawatan kendaraan. Faktor berat dan kecepatan kendaraan menjadi faktor penting yang mempengaruhi konsumsi bahan bakar karena menyebabkan timbulnya tahanan gulir dan tahanan aerodinamis. Untuk itu, konsumsi bahan bakar menjadi pertimbangan utama dalam pemilihan alat angkut yang tepat karena pertimbangan ekonomi dan lingkungan.

 Dalam industri pertambangan, alat angkut dipakai untuk mengangkut material sepanjang puluhan sampai ratusan ribu kilometer setiap tahun sehingga bahan bakar menjadi komponen utama yang berkontribusi besar pada biaya operasi penambangan. Dalam menghitung kebutuhan setiap bahan bakar dapat ditentukan dengan persamaan (Sahoo, Santanu, Benerje, 2010). Dengan memasukan parameter-parameter dari produsen kendaraan. Untuk menentukan besarnya konsumsi bahan bakar dalam (kg/jam), dapat menggunakan rumus sebagai berikut: **m = ma + mk ……………………………………………………………………………..(3)**   $\mathbf{\Omega}$ Keterangan :

 $m =$  Masa konsumsi bahan bakar (kg/jam)

 $ma = Masa$  konsumsi bahan bakar dari loading point ke dumping point

 $m_k$  = Masa konsumsi bahan bakar dari dumping point ke loading point

 Untuk memperoleh nilai ma dan mk dapat menggunakan rumus persamaan USTAN berikut:

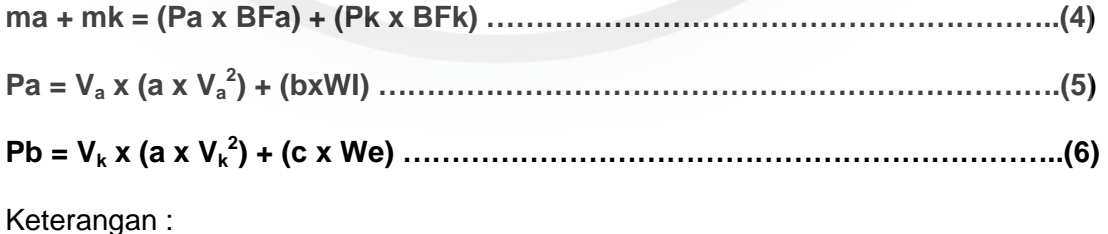

Pa = Tenaga yang dibutuhkan truk untuk mengangkut material dari loading point ke dumping point (kW)

- Pk = Tenaga yang dibutuhkan truk untuk mengangkut material dari dumping point ke loading point (kW)
- BFa = Brake Specific Fuel Consumption untuk loading point ke dumping point (gram/kW.jam)
- BFk = Brake Specific Fuel Consumption untuk dumping point ke loading point (gram/kW.jam)

Va  $=$  Kecepatan angkut rata-rata dari loading point ke dumping point (m/s)

$$
Vk
$$
 = Kecepatan angkut rata-rata dari *dumping point* ke *loading point* (m/s)

 $a,b,c =$ Konstanta

$$
Wa = Berat kendaraan bermuatan (Kg)
$$

Wk  $=$  Berat kendaraan kosong (Kg)

 Untuk mencari nilai konstanta a, b, dan c dapat dilihat pada persamaan dibawah ini :

**a = ½ x Cd x** ρυ **x Af …………………………………………………………………...(7)** 

**b = (g x cos** ɵ **x (f + Crr)) + (g x sin** ɵ**) ………………………………………...……(8)**   $\rightarrow$ 

**c = (g x cos** ɵ **x (f + Crr)) – (g x sin** ɵ**) ………………………………………………(9)** 

KAR

Keterangan :

- $Cd = Koefisien hambatan aerodinamis$
- ρυ = Density udara (Kg/m3)
- $Af = Lu$ as bagian depan kendaraan (m2)
- $g = Percepatan gravitasi (m/s2)$
- $\Box$  = Sudut kemiringan jalan (0)
- f = Koefisien gesekan ban dengan permukaan jalan
- Crr = Koefisien tahanan gulir

## **3.5 Analisis Regresi Linier Berganda**

Pengertian regresi secara umum adalah sebuah alat statistik yang memberikan penjelasan tentang pola hubungan (model) antara dua variabel atau lebih. Dalam analisis regresi dikenal 2 jenis variabel yaitu:

- 1. Variabel terikat disebut juga variabel dependen yaitu variabel yang keberadaannya dipengaruhi oleh variabel lainnya dan dinotasikan dengan variabel Y.
- 2. Variabel prediktor disebut juga dengan variabel independen yaitu variabel yang bebas (tidak dipengaruhi oleh variabel lainnya) dan dinotasikan dengan variable X.

Teknik analisis data dalam penelitian ini menggunakan analisis regresi linier berganda. Didalam analisis regresi selain mengukur kekuatan pengaruh antara dua variabel atau lebih, juga menunjukkan arah hubungan antara variabel dependen dengan variabel independen.

Persamaan regresi tersebut adalah sebagai berikut:

Yˆ **=** α **+** β**1X1 +** β**2X2 ……………………………………………...…………………..(10)** Keterangan:

- $\hat{Y}$ : Hasil pengamatan regresi/prediksi/estimasi.
- α : Intercept adalah suatu konstanta yang memungkinkan munculnya koefisien lain di dalam persamaan regresi.
- β : Slope adalah koefisien regresi untuk variabel X (variabel bebas). Yakni suatu nilai menunjukan seberapa besar kontribusi yang diberikan suatu variabel X terhadap variabel Y.

sebelum menentukan nilai *intercept* (α) dan slope (β) perlu dicari dulu persamaan berikut ini:

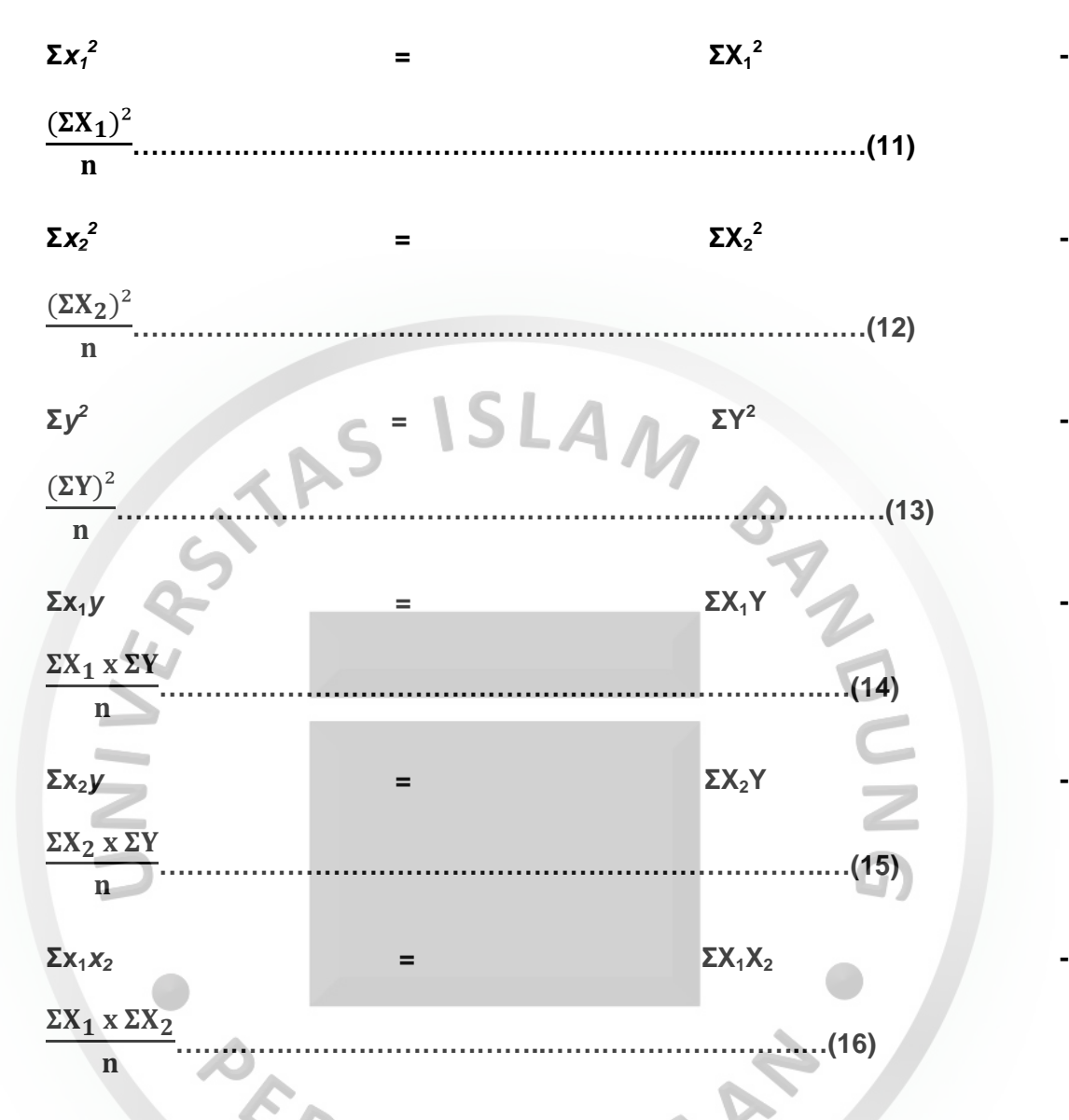

Untuk menentukan nilai slope (β), yakni nilai rata-rata pertambahan atau pengurangan yang terjadi pada variabel Y untuk setiap peningkatan satu satuan variabel X, dapat ditentukan dengan rumus berikut:

 $\beta_1$  **=** 

$$
\frac{\left[ (\Sigma x_2^2 \times \Sigma x_1 y) - (\Sigma x_2 y \times \Sigma x_1 x_2) \right]}{\left[ (\Sigma x_1^2 \times \Sigma x_2^2) - (\Sigma x_1 \times x_2)^2 \right]}
$$
 (17)

 $\beta_2$   $=$ 

 $[(\Sigma x_1^2 \times \Sigma x_2 y) - (\Sigma x_1 y \times \Sigma x_1 x_2)]$  $[(\Sigma x_1^2 \times \Sigma x_2^2) - (\Sigma$  ² **……………………………………..…………(18)**  **-**

**-**

**-**

Sedangkan untuk menentukan intercept (α), yakni konstanta yang memungkinkan munculnya koefisien lain di dalam persamaan regresi, rumus intercept (α), dapat dilihat pada rumus dibawah ini:

$$
\alpha = \frac{(\Sigma Y) - (\beta_1 \times \Sigma x_1) - (\beta_2 \times \Sigma x_2)}{n}
$$
 (19)

Keterangan:

 $ΣX = Jumlah total data variable bebas$  $\Sigma$ Χ<sup>2</sup> = Jumlah total kuadrat data variabel bebas ΣY = Jumlah total variabel terikat  $\Sigma$ Y<sup>2</sup> Jumlah total kuadrat data variabel terikat  $\Sigma X_1X_2$  = Jumlah total perkalian variabel bebas 1 dan 2  $2X =$  Jumlah total variabel terikat<br>  $2Y^2 =$  Jumlah total variabel terikat<br>  $2X_1X_2 =$  Jumlah total perkalian variabel bebas 1 dan 2<br>  $2XY =$  Jumlah total perkalian variabel bebas dan terikat<br>
n = Jumlah sampel  $n =$  Jumlah sampel

#### **3.6 Uji Asumsi Klasik**

Pengujian regresi linear berganda dapat dilakukan setelah model dari penelitian ini memenuhi syarat-syarat yaitu lulus dari uji asumsi klasik. Untuk itu, sebelum melakukan pengujian hipotesis dengan analisis regresi linear berganda, harus dilakukan uji asumsi klasik terlebih dahulu (Ghozali, 2018). Uji asumsi klasik dalam penelitian ini digunakan untuk menguji kesalahan model regresi yang digunakan dalam penelitian. Uji asumsi klasik merupakan syarat yang harus dipenuhi agar persamaan regresi dapat dikatakan sebagai persamaan regresi yang baik, artinya persamaan regresi yang dihasilkan akan valid jika digunakan untuk memprediksi. Uji asumsi klasik tersebut biasanya sering digunakan pada persamaan regresi linear berganda. Uji asumsi klasik yang dimaksud adalah uji normalitas, uji multikolinearitas, dan uji heteroskedastisitas.

#### **a. Uji Normalitas**

Uji Normalitas adalah pengujian tentang kenormalan distribusi data. Uji normalitas bertujuan untuk menguji apakah dalam model sebuah regresi, variabel dependen dan variabel independent atau keduanya terdistribusi secara normal (Ghozali, 2018). Untuk mengetahui bentuk distribusi data, bisa dilakukan dengan grafik distribusi Normal P-P Plot dengan ketentuan sebagai berikut :

- 1. Jika data menyebar di sekitar garis diagonal dan mengikuti arah garis diagonal maka model regresi memenuhi asumsi normalitas
- 2. Jika data menyebar jauh dari diagonal dan/atau tidak mengikuti arah garis diagonal maka model regresi tidak memenuhi asumsi normalitas (Ghozali,

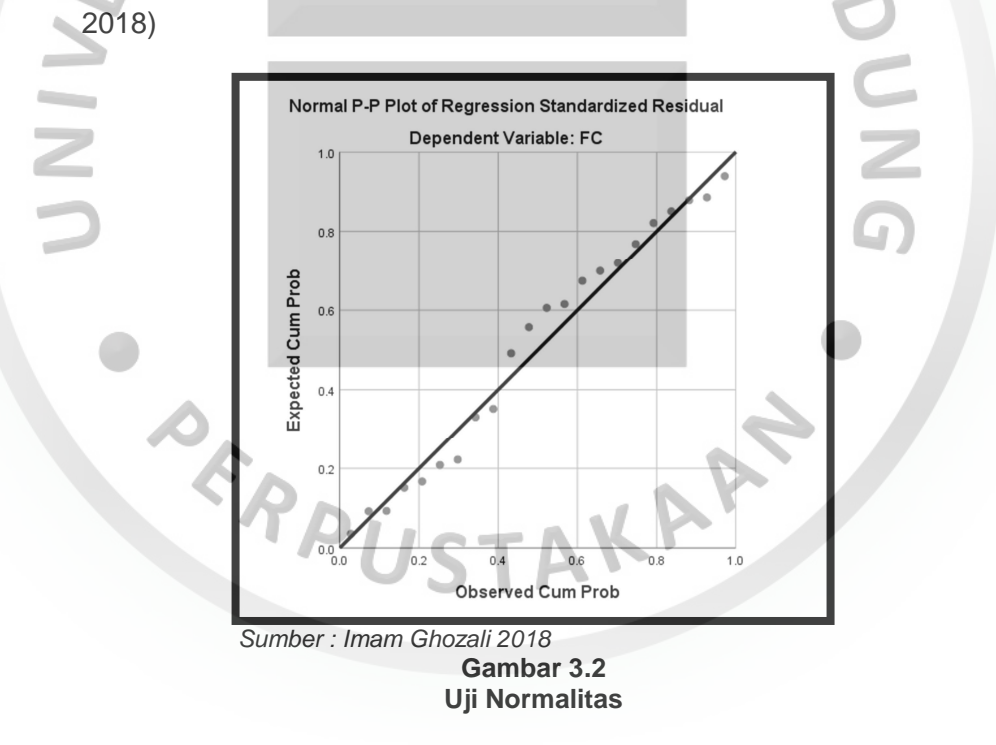

#### **b. Uji Asumsi Multikolinearitas.**

Uji multikolinearitas merupakan pengujian yang bertujuan untuk menguji apakah dalam model regresi ditemukan adanya korelasi antar variabel independen. Model regresi yang baik adalah tidak terjadi korelasi di antara variabel bebas. Cara mendeteksi adanya multikolinearitas adalah dengan menggunakan nilai Variance Inflation Factor (VIF) dan nilai tolerance. Batas nilai VIF adalah 10 dan nilai tolerance adalah 0,1. Jika nilai VIF lebih besar dari 10 dan nilai tolerance kurang dari 0,1 maka terjadi gejala multikolinearitas (Ghozali, 2018). Dengan demikian, apabila terdapat variabel independen yang terkena gejala multikolinearitas maka variabel tersebut harus dikeluarkan dari model penelitian.

#### **c. Uji Asumsi Heteroskedasitas**

Pengujian heteroskedastisitas bertujuan untuk menguji apakah dalam sebuah model regresi terjadi ketidaksamaan varians dari residual satu pengamatan ke pengamatan yang lain. Jika varians dari residual suatu pengamatan ke pengamatan yang lainnya tetap, maka disebut homoskedastistas. Model regresi yang baik adalah model regresi yang homoskedastisitas atau tidak terjadi heteroskedastisitas (Ghozali, 2018).

 Cara untuk mendeteksi adanya heteroskedastisitas yaitu dengan melihat grafik plot antara nilai prediksinya variabel terikat (ZPRED) dengan residualnya (SRESID). Deteksi ada tidaknya heteroskedastisitas dapat dilakukan dengan melihat ada tidaknya pola tertentu pada grafik scatterplot antara SRESID dan ZPRED dimana sumbu Y adalah Y yang telah diprediksi, dan sumbu X adalah residual (Y prediksi – Y sesungguhnya) yang telah distudentized dengan dasar analisis sebagai berikut :

- 1. Jika ada pola tertentu, seperti titik-titik yang ada membentuk pola tertentu dan teratur (bergelombang, melebar kemudian menyempit), maka mengindikasikan terjadinya heteroskedastisitas.
- 2. Jika tidak adanya pola yang jelas, serta titik-titik menyebar di atas dan di bawah angka 0 pada sumbu Y, maka tidak terjadi heteroskedastisitas.

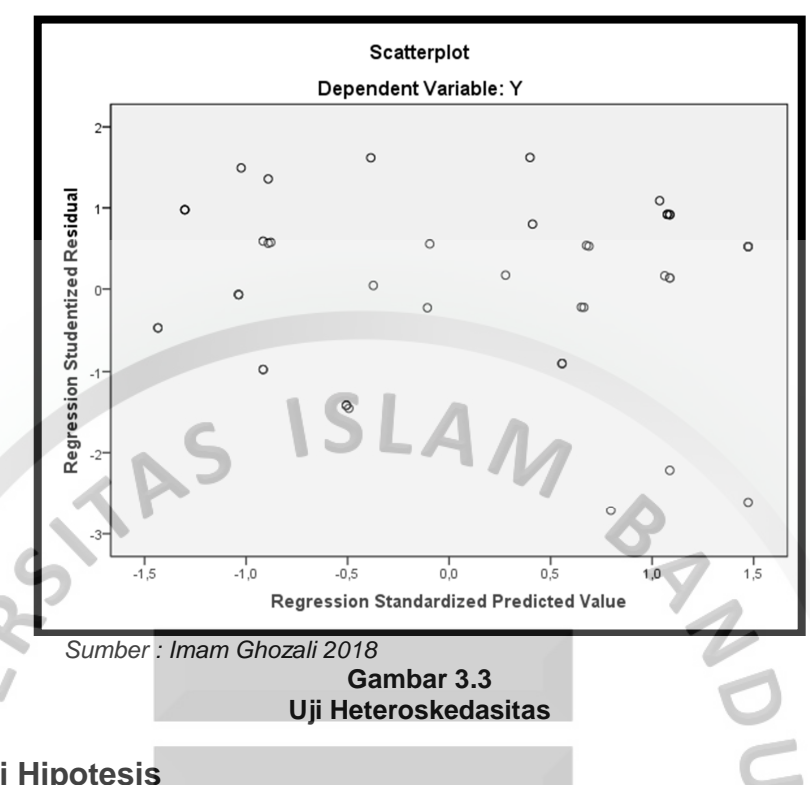

## **3.7 Uji Hipotesis**

## **a. Koefisien Korelasi Ganda**

Suatu korelasi yang bermaksud untuk melihat hubungan antara tiga atau lebih variabel (dua atau lebih variabel independent dan satu variabel dependent). Menurut "Agus Arianto" Korelasi ganda berkaitan dengan interkorelasi variabelvariabel independen sebagaimana korelasi mereka dengan variabel dependen. Korelasi ganda adalah suatu nilai yang memberikan kuatnya pengaruh atau hubungan dua variabel atau lebih secara bersama-sama dengan variabel lain.

Besar kecilnya hubungan antara dua variabel yang dinyatakan dalam bilangan yang disebut dengan Koefisien Korelasi. Koefisien Korelasi disimbolkan dengan huruf R. Besarnya Koefisien Korelasi adalah antara -1; 0; dan +1.

Besarnya korelasi -1 adalah negatif sempurna yakni terdapat hubungan di antara dua variabel atau lebih namun arahnya terbalik, +1 adalah korelasi yang positif sempurna (sangat kuat) yakni adanya sebuah hubungan di antara dua variabel atau lebih tersebut, sedangkan koefisien korelasi 0 dianggap tidak terdapat hubungan antara dua variabel atau lebih yang diuji sehingga dapat dikatakan tidak ada hubungan sama sekali.

Sedangkan harga R akan dikonsultasikan dengan tabel interpretasi nilai R sebagai berikut (Tabel 3.4):

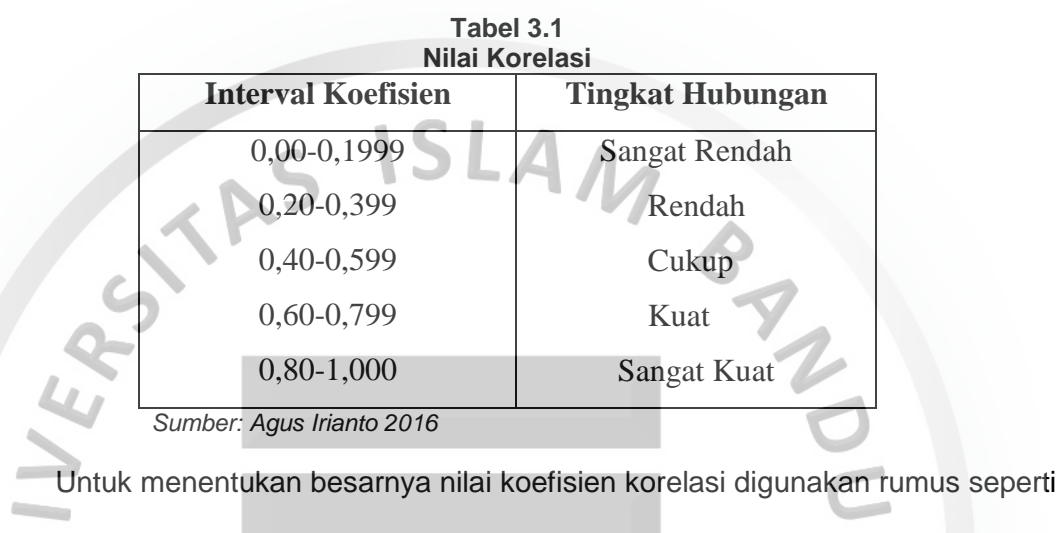

berikut:

$$
rX_{1}Y = \frac{n (\Sigma X_{1}Y) - (\Sigma X_{1})(\Sigma Y)}{\sqrt{[n (\Sigma X_{1}^{2}) - (\Sigma X_{1})^{2}] - (\Sigma Y^{2}) - (\Sigma Y)^{2}]}}
$$
...(20)

$$
rX_2Y = \frac{n (\Sigma X_2Y) - (\Sigma X_2)(\Sigma Y)}{\sqrt{[n (\Sigma X_2^2) - (\Sigma X_2)^2] - (\Sigma Y^2) - (\Sigma Y)^2]}}
$$
 (21)

$$
rX_1X_2 = \frac{n (\Sigma X_1X_2) - (\Sigma X_1)(\Sigma X_2)}{\sqrt{[n (\Sigma X_1^2) - (\Sigma X_1)^2] x [n (\Sigma X_2^2) - (\Sigma X_2)^2]}}.
$$
 (22)

**RX**<sub>1</sub>**X**<sub>2</sub>**Y** =

$$
\sqrt{\frac{(rX_1Y)^2 + (rX_2Y)^2 - 2 (rX_1Y) \cdot (rX_2Y) \cdot (rX_1X_2)}{1 - (rX_1X_2)^2}}
$$
 (23)

#### **b. Uji Hipotesis Simultan (Uji F)**

Uji F adalah uji kelayakan model (goodness of fit) yang harus dilakukan dalam analisis regresi linear. Uji model fit merupakan kesesuaian model sampel. Hipotesis untuk uji model fit yaitu sebagai berikut :

Ho : Model regresi tidak memenuhi asumsi kelayakan (fit).

Ha : Model regresi memenuhi asumsi kelayakan (fit).

Kriteria pengambilan keputusan :

- a.  $H_o$  di tolak jika  $F_{\text{hitung}} > F_{\text{table}}$  atau nilai signifikan ANOVA < 0,005
- b. Ho diterima jika  $F_{\text{hitung}} < F_{\text{table}}$  atau nilai signifikan ANOVA > 0,05

Perhitungan F<sub>hitung</sub> maupun Ftabel dapat dilihat dibawah ini:

Rata-rata jumlah kuadrat sisa

- ² - - **RJKS = ………………………………………………………(24)** Rata-rata jumlah kuadrat regresi **RJK =** - - **……………………………………………………………….(25) FHitung = …………………………………………………………………………...(26) FTabel = (**α**; )…………………………..…………………………………………(27)**  Dengan menghitung nilai signifikasi dari uji hipotesis simultan dengan rumus dibawah ini: **FHitung = …………………….……………………………………………...(28) FTabel = (**α**; )…………………………..…………………………………………(29)**  Keterangan: k = Jumlah variabel independent

 $n =$  Jumlah sampel

Membandingkan nilai F hasil perhitungan dengan F menurut tabel. Bila nilai F<sub>hitung</sub> lebih besar dari pada nilai Ftabel, maka Ho ditolak dan menerima Ha.

## **c. Uji Hipotesis Parsial (Uji t)**

Uji t (t-test) pada dasarnya menunjukan seberapa jauh satu variabel penjelas/independent secara individual dalam menerangkan variasi variabel dependen (Ghozali, 2018). Langkah-langkah pengujian dengan menggunakan Uji t adalah sebagai berikut :

1. Menentukan tingkat signifikansi sebesar  $\alpha = 5\%$ 

 Tingkat signifikansi 0,05 atau 5% artinya kemungkinan besar hasil penarikan kesimpulan memiliki profitabilitas 95%.

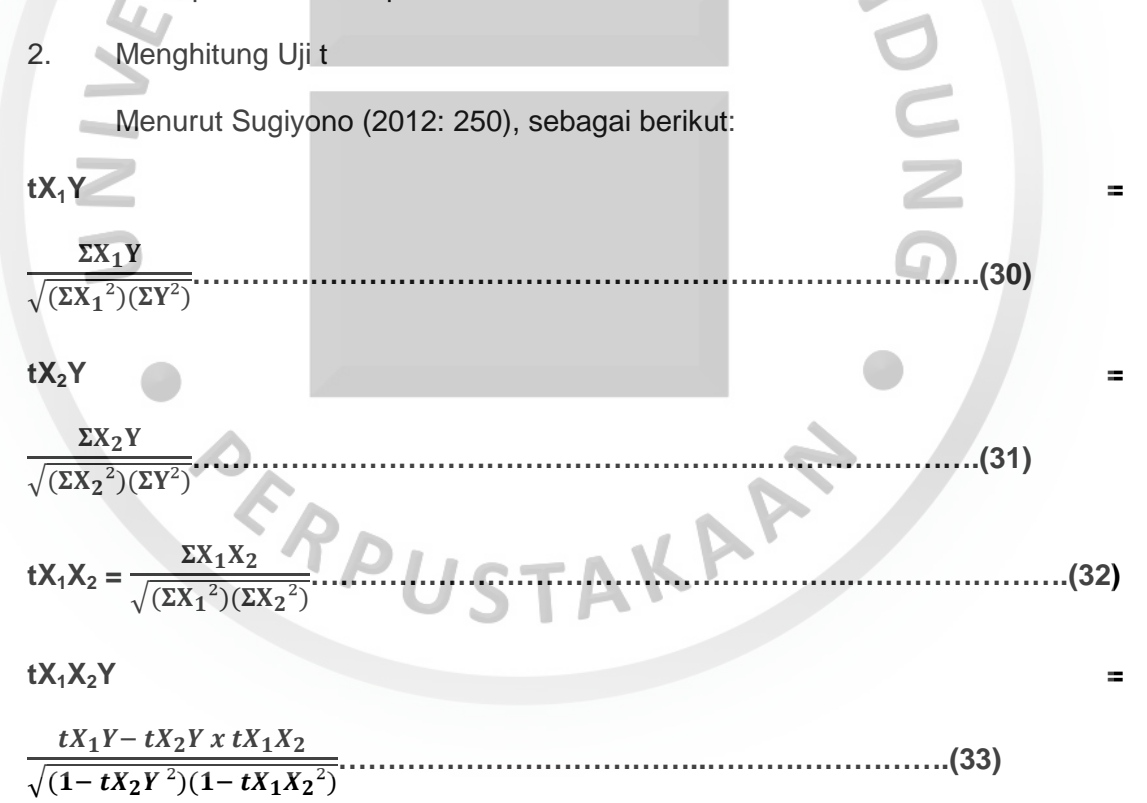

Dengan menghitung nilai signifikasi dari uji hipotesis parsial dengan rumus dibawah ini:

**tHitung =** " √\$ " ²**……………………..…………………..…..…………………….(34)** 

## $t_{\text{Table}} = (\alpha; n - k - 1)$

Keterangan:

NIVE

- $t =$ Korelasi parsial
- $k =$  Jumlah variabel independent
- $n =$  Jumlah sampel
- 3. Kriteria Pengambilan Keputusan
- a.  $H_0$  ditolak jika t statistik < 0,05 atau thitung > t<sub>tabel</sub>
- BNNDNB b.  $H_0$  diterima jika t statistik > 0,05 atau t<sub>hitung</sub> < t<sub>tabel</sub>

PRPUSTAKAR